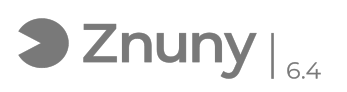

## Guía resolución problemas manejo múltiples pantallas

14/05/2024 - 08:35:53

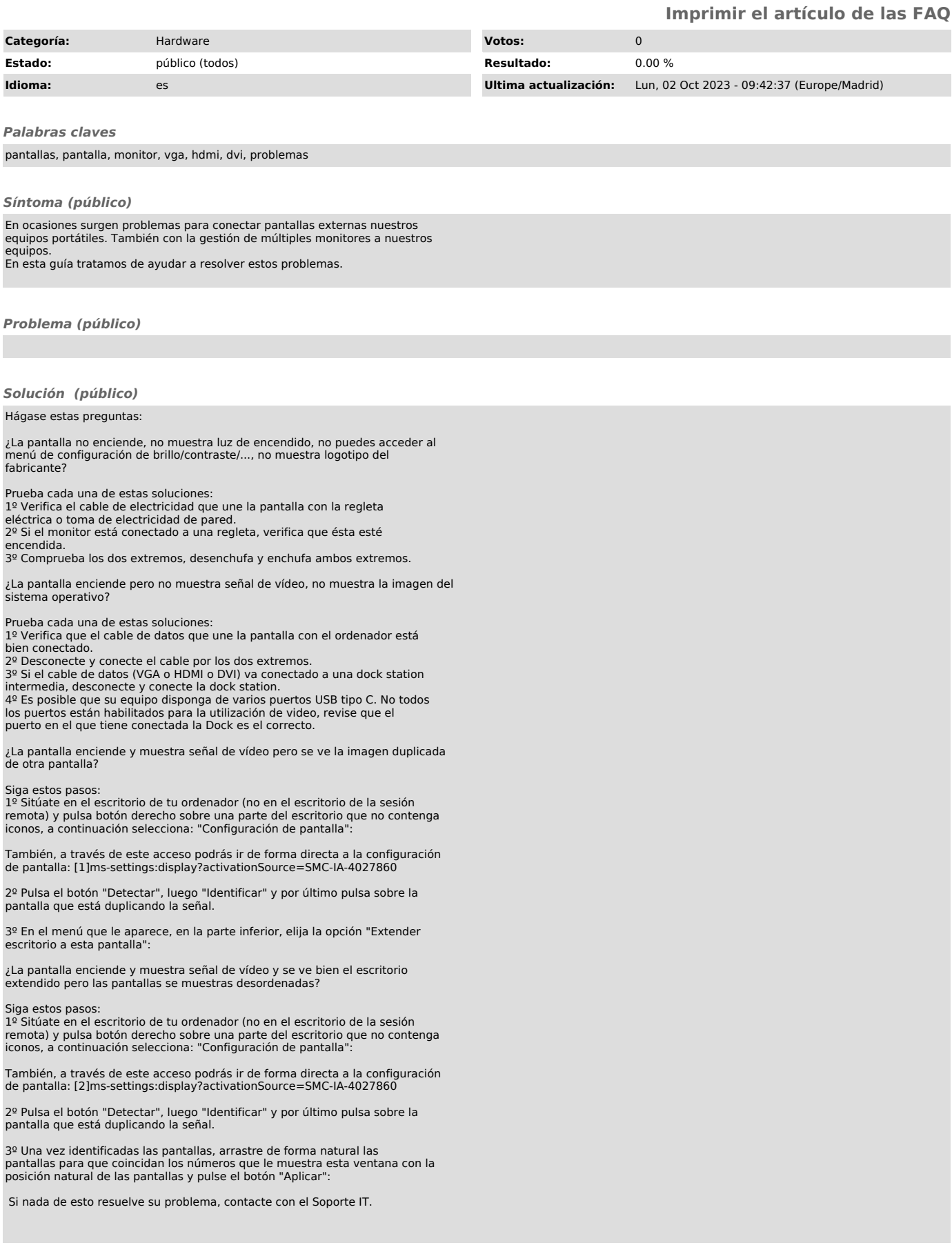

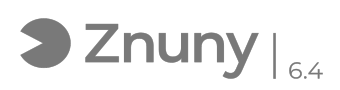

[1] ms-settings:display?activationSource=SMC-IA-4027860 [2] ms-settings:display?activationSource=SMC-IA-4027860